# **Lasso.jl Documentation**

*Release 0.0.1*

**Simon Kornblith**

**Jan 07, 2018**

## **Contents**

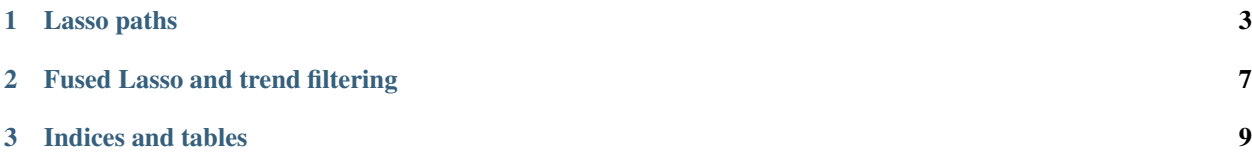

Contents:

## CHAPTER 1

### Lasso paths

#### <span id="page-6-1"></span><span id="page-6-0"></span>fit  $(LassoPath, X, y, d=Normal(), l=canonicallink(d); ...$

Fits a linear or generalized linear Lasso path given the design matrix *X* and response *y*:

$$
\underset{\beta}{\text{argmin}} - \frac{1}{N}\mathcal{L}(y|X,\beta) + \lambda\left[(1-\alpha)\frac{1}{2}\|\beta\|_2^2 + \alpha\|\beta\|_1\right]
$$

The optional argument *d* specifies the conditional distribution of response, while *l* specifies the link function. Lasso.jl inherits supported distributions and link functions from GLM.jl. The default is to fit an linear Lasso path, i.e.,  $d=Normal()$ ,  $l=IdentityLink()$ , or  $\mathcal{L}(y|X,\beta) = -\frac{1}{2}||y-X\beta||_2^2 + C$ 

#### Keyword arguments:

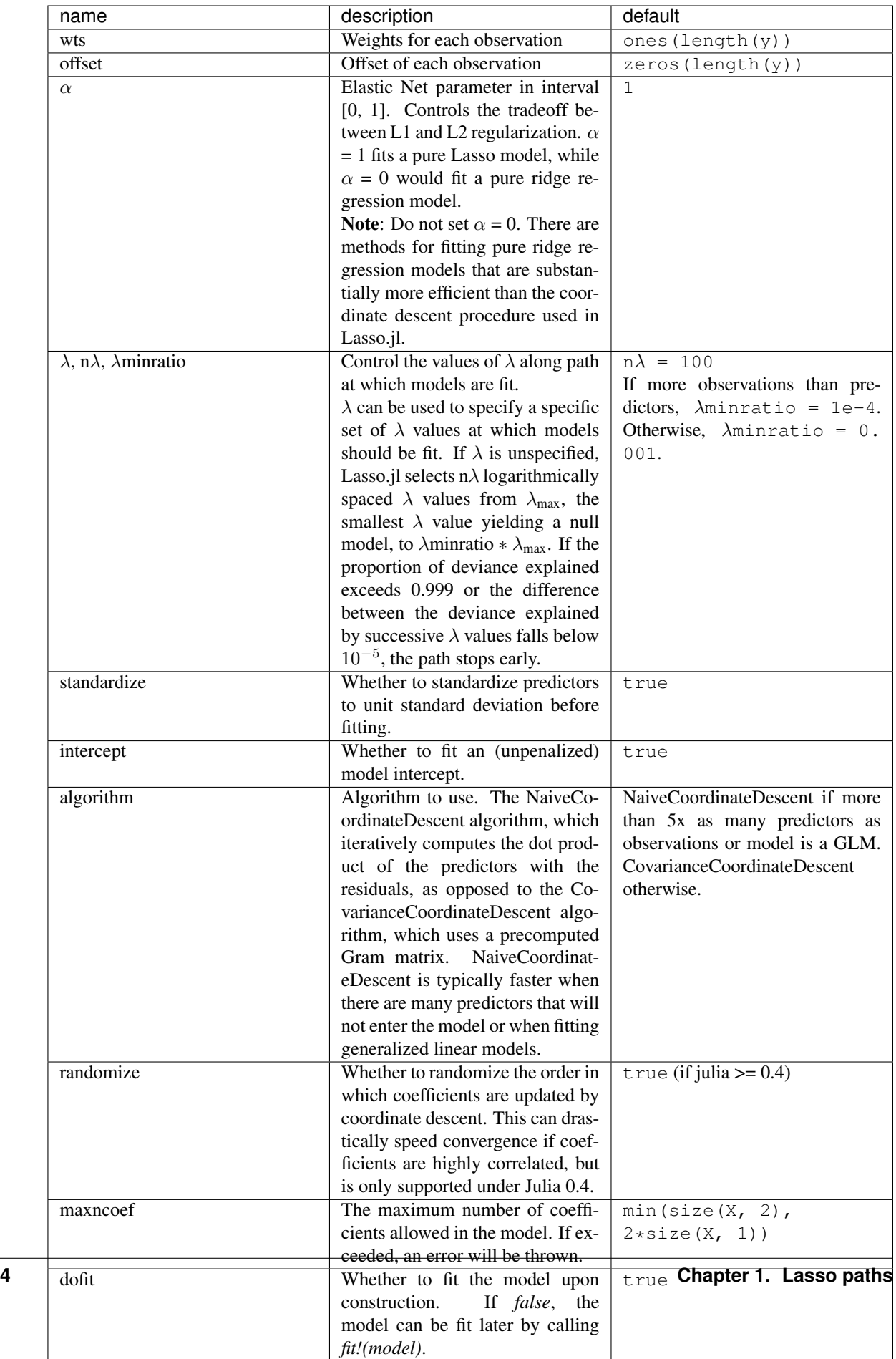

fit returns a LassoPath object describing the fit coefficients and values of  $\lambda$  along the Lasso path. The following fields are intended for external use:

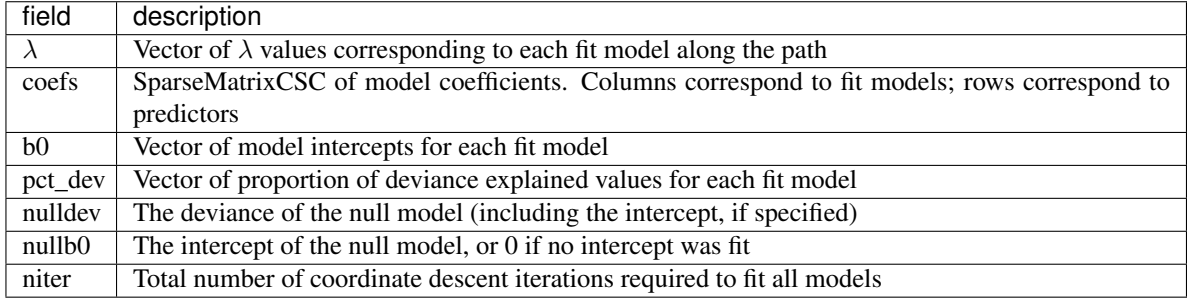

For details of the algorithm, see Friedman, J., Hastie, T., & Tibshirani, R. (2010). Regularization paths for generalized linear models via coordinate descent. Journal of Statistical Software, 33(1), 1.

## CHAPTER 2

### Fused Lasso and trend filtering

<span id="page-10-1"></span><span id="page-10-0"></span>**fit** (*FusedLasso*,  $y$ ,  $\lambda$ )

Fits the fused Lasso model:

$$
\underset{\beta}{\text{argmin}} \frac{1}{2} \sum_{k=1}^{N} (y_k - \beta_k)^2 + \lambda \sum_{k=2}^{N} |\beta_k - \beta_{k-1}|
$$

The model coefficients can be obtained by calling coef on the returned model object.

For details of the algorithm, see Johnson, N. A. (2013). A dynamic programming algorithm for the fused lasso and L0-segmentation. Journal of Computational and Graphical Statistics, 22(2), 246–260. doi:10.1080/10618600.2012.681238

**fit** (*TrendFilter*, *y*, *order*,  $\lambda$ )

Fits the trend filter model:

$$
\underset{\beta}{\text{argmin}} \frac{1}{2} \sum_{k=1}^{N} (y_k - \beta_k)^2 + \lambda \| D^{(k+1)} \beta_k \|_1
$$

Where  $D^{(k+1)}$  is the discrete difference operator of order k+1. The model coefficients can be obtained by calling coef on the returned model object.

For details of the algorithm, see Ramdas, A., & Tibshirani, R. J. (2014). Fast and flexible ADMM algorithms for trend filtering. arXiv Preprint arXiv:1406.2082. Retrieved from http://arxiv.org/abs/1406.2082

# CHAPTER 3

Indices and tables

- <span id="page-12-0"></span>• genindex
- modindex
- search

## Index

## F

fit() (built-in function), [3,](#page-6-1) [7](#page-10-1)